### **Bayesian Phylogenetics**

Paul O. Lewis Department of Ecology & Evolutionary Biology University of Connecticut

25 January 2013 Workshop on Molecular Evolution Český Krumlov

Copyright © 2013 Paul O. Lewis

## An Introduction to Bayesian Phylogenetics

- Bayesian inference in general
- Markov chain Monte Carlo (MCMC)
- Bayesian phylogenetics
- Prior distributions
- · Bayesian model selection

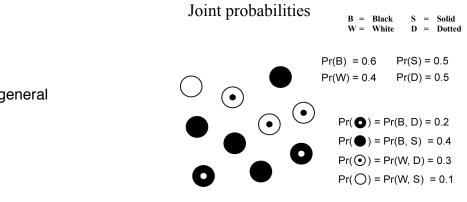

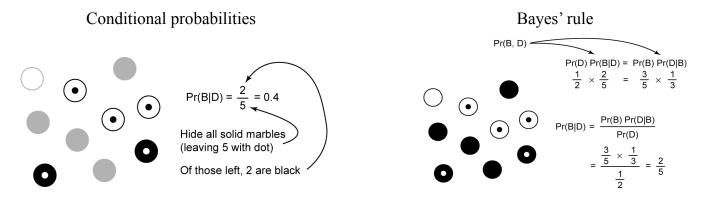

I. Bayesian inference in general

#### Probability of "Dotted"

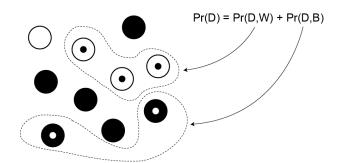

Bayes' rule (cont.)

$$Pr(B|D) = \frac{Pr(B) Pr(D|B)}{Pr(D)}$$
$$= \frac{Pr(D,B)}{Pr(D,B) + Pr(D,W)}$$

Pr(D) is the marginal probability of being dotted To compute it, we marginalize over colors

It is easy to see that Pr(D) serves as a *normalization constant*, ensuring that Pr(B|D) + Pr(W|D) = 1.0

#### Joint probabilities

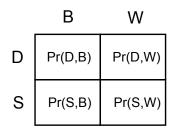

#### Marginalizing over colors

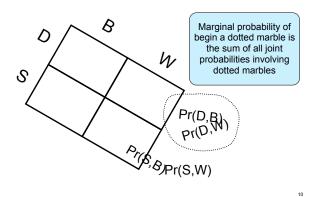

#### Marginal probabilities

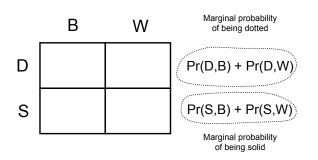

11

#### Marginalizing over "dottedness"

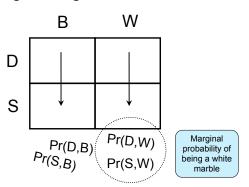

#### Bayes' rule (cont.)

$$\Pr(B|D) = \frac{\Pr(B)\Pr(D|B)}{\Pr(D,B) + \Pr(D,W)}$$
$$= \frac{\Pr(B)\Pr(D|B)}{\Pr(B)\Pr(D|B) + \Pr(W)\Pr(D|W)}$$
$$= \frac{\Pr(B)\Pr(D|B)}{\sum_{\theta \in \{B,W\}}\Pr(\theta)\Pr(D|\theta)}$$

#### Bayes' rule in Statistics

$$\Pr(\theta|D) = \frac{\Pr(D|\theta)\Pr(\theta)}{\sum_{\theta}\Pr(D|\theta)\Pr(\theta)}$$

D refers to the "observables" (i.e. the Data)

 $\theta$  refers to one or more "unobservables"

(i.e. **parameters** of a model, or the **model itself**):

- tree model (i.e. tree topology)
  - substitution model (e.g. JC, F84, GTR, etc.)
  - parameter of a substitution model (e.g. a branch length, a base frequency, transition/transversion rate ratio, etc.)

14

16

18

- hypothesis (i.e. a special case of a model)
- a latent variable (e.g. ancestral state)

#### Bayes' rule in statistics

13

15

17

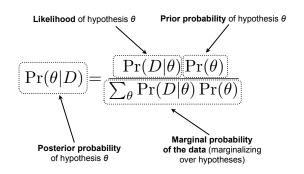

#### Simple (albeit silly) paternity example

 $\theta_1$  and  $\theta_2$  are assumed to be the only possible fathers, child has genotype Aa, mother has genotype aa, so child must have received allele A from the true father. Note: the data in this case is the child's genotype (Aa)

| Possibilities         | $\theta_1$ | $\theta_2$ | Row sum |
|-----------------------|------------|------------|---------|
| Genotypes             | AA         | Aa         |         |
| Prior                 | 1/2        | 1/2        | 1       |
| Likelihood            | 1          | 1/2        |         |
| Prior X<br>Likelihood | 1/2        | 1/4        | 3/4     |
| Posterior             | 2/3        | 1/3        | 1       |

#### The prior can be your friend

Suppose the test for a rare disease is 99% accurate.

$$\Pr(+|\text{disease}) = 0.99$$
  
 $\Pr(+|\text{healthy}) = 0.01$   
 $\bigwedge$   
datum hypothesis

Suppose further I **test positive** for the disease. (Note that we do not need to consider the case of a negative test result.)

It is very tempting to (mis)interpret the likelihood as a posterior probability and conclude "There is a 99% chance that I have the disease."

#### The prior can be your friend

The posterior probability is 0.99 only if the **prior probability** of having the disease is 0.5:

$$\begin{aligned} \Pr(\text{disease}|+) &= \frac{\Pr(+|\text{disease})\left(\frac{1}{2}\right)}{\Pr(+|\text{disease})\left(\frac{1}{2}\right) + \Pr(+|\text{healthy})\left(\frac{1}{2}\right)} \\ &= \frac{(0.99)\left(\frac{1}{2}\right)}{(0.99)\left(\frac{1}{2}\right) + (0.01)\left(\frac{1}{2}\right)} = 0.99 \end{aligned}$$

If, however, the prior odds against having the disease are a million to 1, then the posterior probability is much more reassuring: (0, 00)(-1)

$$\Pr(\text{disease}|+) = \frac{(0.99) \left(\frac{1}{1000000}\right)}{(0.99) \left(\frac{1}{1000000}\right) + (0.01) \left(\frac{999999}{1000000}\right)} \approx 0.0001$$

#### An important caveat

This (rare disease) example involves a **tiny amount of data** (one observation) and an extremely **informative prior**, and gives the impression that maximum likelihood (ML) inference is not very reliable.

However, in phylogenetics, we often have **lots of data** and use much **less informative priors**, so in phylogenetics ML inference is generally **very reliable**.

#### Discrete vs. Continuous

- So far, we've been dealing with discrete hypotheses (e.g. either this father or that father, have disease or don't have disease)
- In phylogenetics, substitution models represent an infinite number of hypotheses (each combination of parameter values is in some sense a separate hypothesis)
- How do we use Bayes' rule when our hypotheses form a continuum?

20

#### Bayes' rule: continuous case

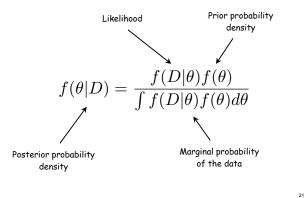

#### If you had to guess...

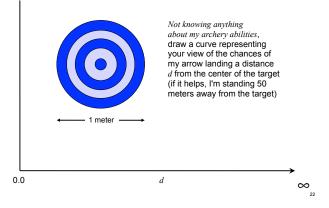

Case 1: assume I have talent

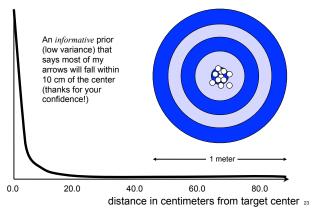

Case 2: assume I have a talent for missing the target!

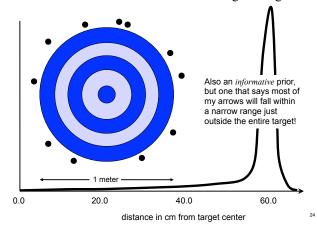

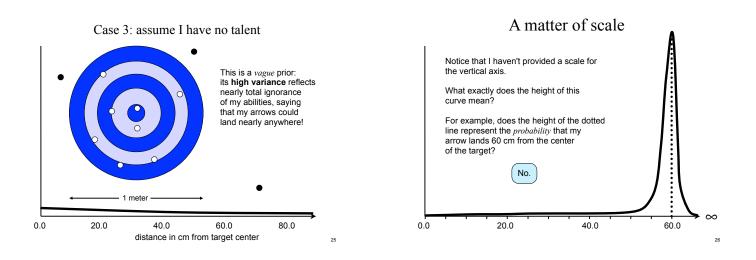

#### Probabilities are associated with intervals

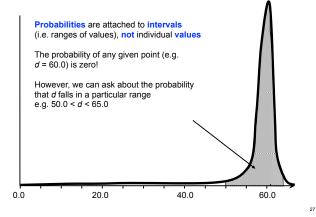

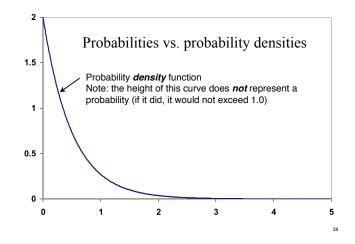

#### Densities of various substances

| Substance | Density (g/cm <sup>3</sup> ) |
|-----------|------------------------------|
| Cork      | 0.24                         |
| Aluminum  | 2.70                         |
| Gold      | 19.30                        |

Density does not equal mass mass = density × volume

Note: *volume* is appropriate for objects of dimension 3 or higher For 2-dimensions, *area* takes the place of volume For 1-dimension, *linear distance* replaces volume.

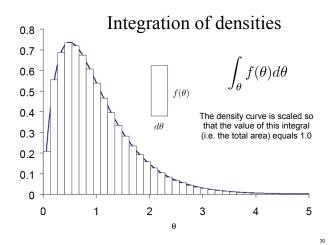

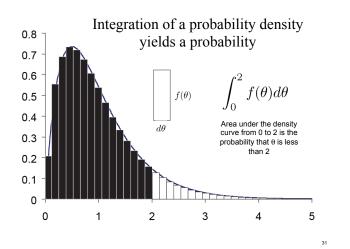

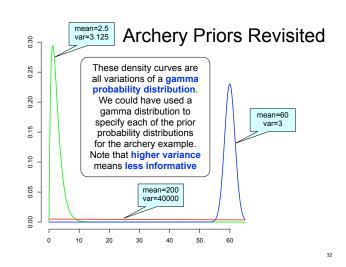

#### **Coin-flipping**

y = observed number of heads

n = number of flips (sample size)

p = (unobserved) proportion of heads

$$\Pr(y|p) = \binom{n}{y} p^y (1-p)^{n-y} = L(p|y)$$

33

Note that the same formula serves as both the: <u>probability of y</u> (if p is fixed) <u>likelihood of p</u> (if y is fixed)

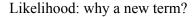

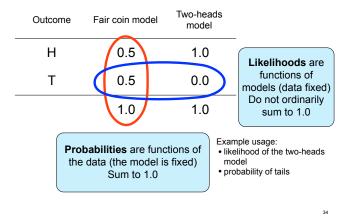

## The posterior is (almost always) more informative than the prior

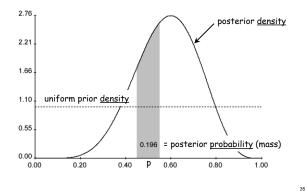

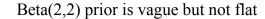

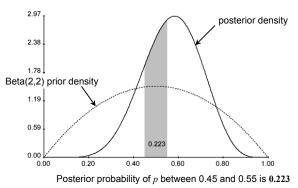

Usually there are many parameters...

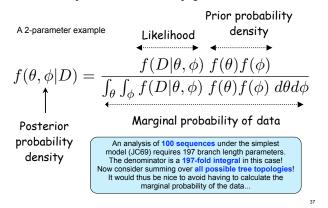

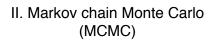

38

40

42

Markov chain Monte Carlo (MCMC)

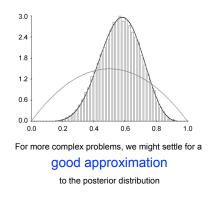

39

41

#### MCMC robot's rules

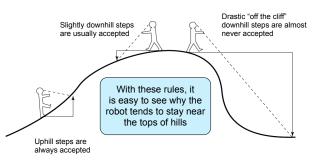

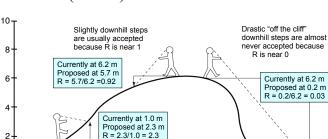

The robot takes a step if it draws

a Uniform(0,1) random deviate that is less than or equal to R

2

n

Uphill steps are

always accepted because R > 1

### Cancellation of marginal likelihood

When calculating the ratio R of posterior densities, the marginal probability of the data cancels.

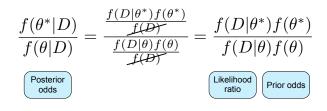

(Actual) MCMC robot rules

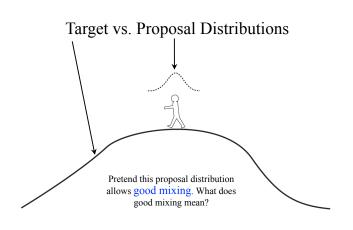

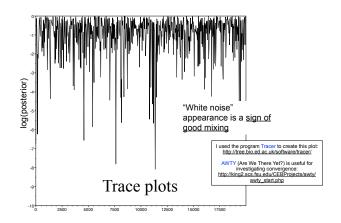

Target vs. Proposal Distributions

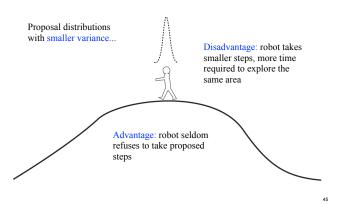

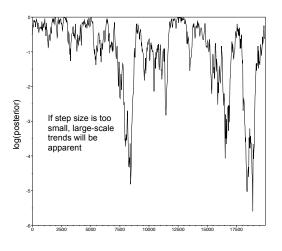

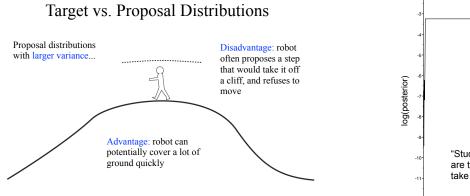

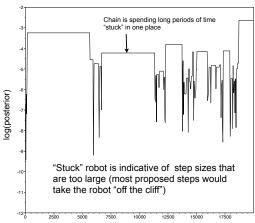

#### Tradeoff

#### MCRobot (or "MCMC Robot")

Free apps for Windows or iPhone/iPad available from http://mcmcrobot.org/

> Mac version: some day (but see John Huelsenbeck's iMCMC app for MacOS: http://cteg.berkeley.edu/software.html)

> > Android: some day

49

51

53

- Taking **big steps** helps in jumping from one "island" in the posterior density to another
- Taking small steps often results in better mixing
- How can we overcome this tradeoff? MCMCMC

#### Metropolis-coupled Markov chain Monte Carlo (MCMCMC)

- MCMCMC involves running several chains simultaneously
- The cold chain is the one that counts, the rest are heated chains
- Chain is heated by raising densities to a power less than 1.0 (values closer to 0.0 are warmer)

Geyer, C. J. 1991. Markov chain Monte Carlo maximum likelihood for dependent data. Pages 156-163 in Computing Science and Statistics (E. Koramides ed.)

# Heated chains act as scouts for the cold chain

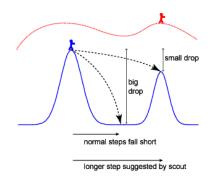

#### Cold and hot chains swapped

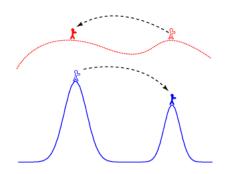

Back to MCRobot ...

50

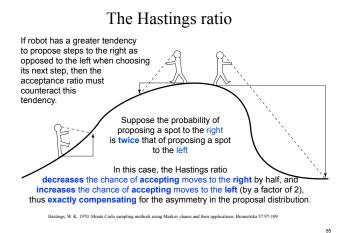

Hastings Ratio

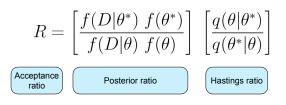

Note that if  $q(\theta|\theta^*) = q(\theta^*|\theta)$ , the Hastings ratio is 1

So, what's all this got to do with phylogenetics?

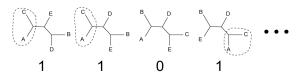

Imagine pulling out trees at random from a barrel. In the barrel, some trees are represented numerous times, while other possible trees are not present. Count 1 each time you see the split separating just A and C from the other taxa, and count 0 otherwise. Dividing by the total trees sampled approximates the true proportion of that split in the barrel.

#### III. Bayesian phylogenetics

57

59

58

56

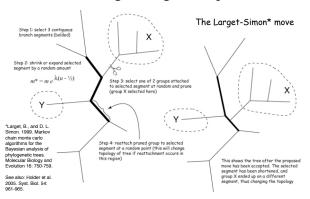

#### Moving through treespace

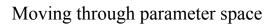

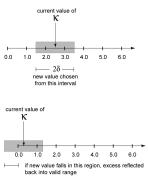

Using  $\kappa$  (ratio of the transition rate to the transversion rate) as an example of a model parameter.

Proposal distribution is the uniform distribution on the interval ( $\kappa$ -d,  $\kappa$ +d)

The "step size" of the MCMC robot is defined by d: a larger d means that the robot will attempt to make larger jumps on average.

#### Putting it all together

- Start with random tree and arbitrary initial values for branch lengths and model parameters
- Each generation consists of one of these (chosen at random):
  - Propose a new tree (e.g. Larget-Simon move) and either accept or reject the move
  - Propose (and either accept or reject) a new model parameter value
- Every *k* generations, save tree topology, branch lengths and all model parameters (i.e. sample the chain)
- After n generations, summarize sample using histograms, means, credible intervals, etc.

#### Marginal Posterior Distribution of $\kappa$

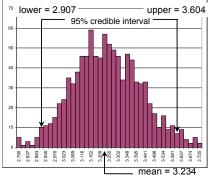

Histogram created from a sample of 1000 kappa values.

62

64

#### **Common Priors**

Data from Lewis, L., and Flechtner, V. 2002. Taxon 51: 443-451.

- **Discrete uniform** for topologies
  - exceptions becoming more common
- Beta for proportions
- Gamma or Log-normal for branch lengths and other parameters with support [0,∞)
  - Exponential is common special case of the gamma distribution
- **Dirichlet** for state frequencies and GTR relative rates

#### **Discrete Uniform** distribution for **topologies**

**IV.** Prior distributions

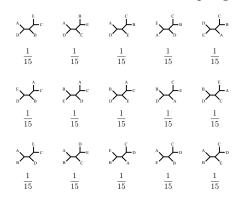

Yule model provides joint prior for both topology and divergence times

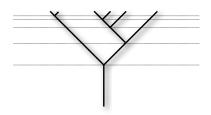

The rate of speciation under the Yule model ( $\lambda$ ) is constant and applies equally and independently to each lineage. Thus, speciation events get closer together in time as the tree grows because more lineages are available to speciate.

61

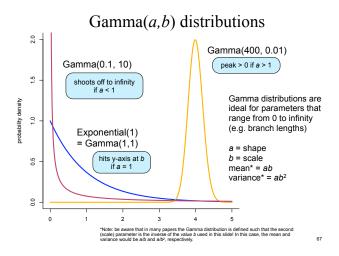

#### Log-normal distribution

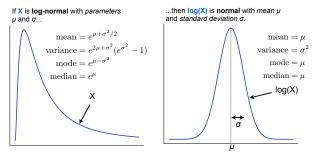

**Important**:  $\mu$  and  $\sigma$  do **not** represent the mean and standard deviation of X: they are the mean and standard deviation of log(X)!

To choose  $\mu$  and  $\sigma$  to yield a particular mean (*m*) and variance (*v*) for X, use these  $\begin{aligned} \mu &= \log(m^2) - \log(m) - \frac{\log(v+m^2) - \log(m^2)}{2} \\ \sigma^2 &= \log(v+m^2) - \log(m^2) \end{aligned}$ formulas:

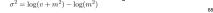

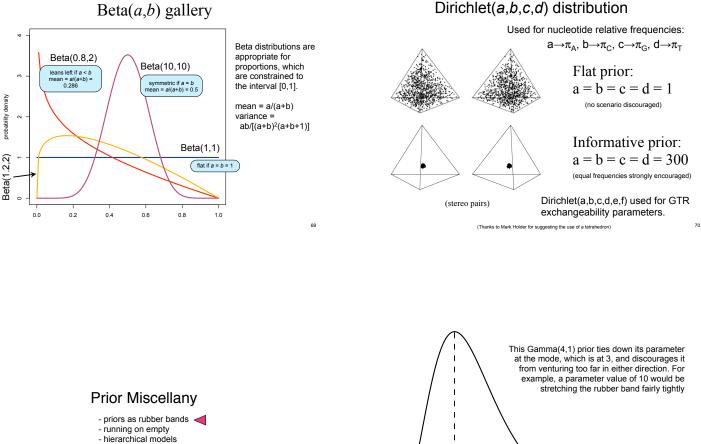

- empirical bayes

6

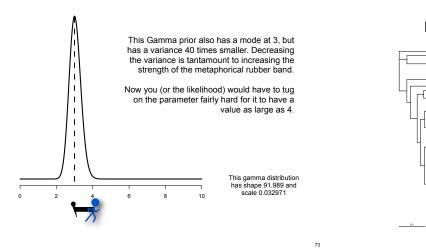

#### Example: Internal Branch Length Priors

Separate priors applied to internal and external branches

External branch length prior is exponential with mean 0.1

Internal branch length prior is exponential with mean 0.1

This is a reasonably vague internal branch length prior

74

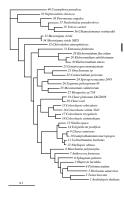

#### Internal branch length prior mean 0.01

(external branch length prior mean always 0.1)

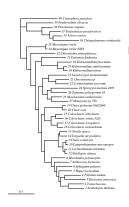

### Internal branch length prior mean 0.001

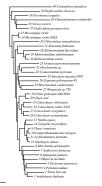

Internal branch length prior mean 0.0001

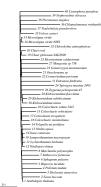

Internal branch length prior mean 0.00001

75

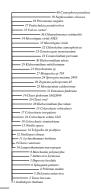

### Internal branch length prior mean 0.000001

The internal branch length prior is calling the shots now, and the likelihood must obey.

79

#### **Prior Miscellany**

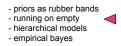

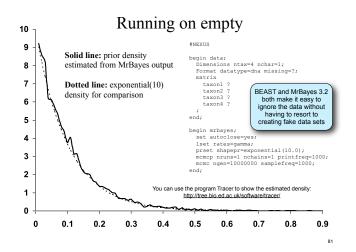

#### Prior Miscellany

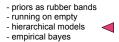

#### In a **non-hierarchical** model, all parameters are present in the likelihood function

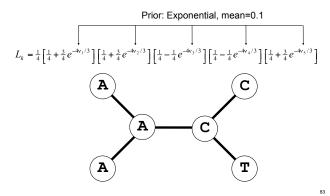

### Hierarchical models add *hyperparameters* not present in the likelihood function

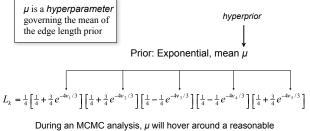

During an MCMC analysis,  $\mu$  will hover around a reasonable value, sparing you from having to decide what value is appropriate. You still have to specify a hyperprior, however.

For example, see Suchard, Weiss and Sinsheimer. 2001. MBE 18(6): 1001-1013.

80

### Prior Miscellany

priors as rubber bands
running on empty
hierarchical models
empirical bayes

#### **Empirical Bayes**

Empirical Bayes uses the data to determine some aspects of the prior, such as the prior mean. This uses the data twice, which is not acceptable to Bayesian purists

An empirical Bayesian would use the maximum likelihood estimate (MLE) of the length of an average branch here

86

88

#### Prior: Exponential, mean=MLE

 $L_{k} = \frac{1}{4} \left[ \frac{1}{4} + \frac{3}{4} e^{-4\mathbf{v}_{1}/3} \right] \left[ \frac{1}{4} + \frac{3}{4} e^{-4\mathbf{v}_{2}/3} \right] \left[ \frac{1}{4} - \frac{1}{4} e^{-4\mathbf{v}_{3}/3} \right] \left[ \frac{1}{4} - \frac{1}{4} e^{-4\mathbf{v}_{4}/3} \right] \left[ \frac{1}{4} + \frac{3}{4} e^{-4\mathbf{v}_{5}/3} \right]$ 

AIC is not Bayesian. Why?

$$AIC = 2k - 2\log(\max_{\uparrow} L)$$

number of free (estimated) parameters maximized log likelihood AIC is not Bayesian because the **prior is not considered** (and the prior is an important component of a Bayesian model)

$$f(\theta|D) = \frac{f(D|\theta)f(\theta)}{\int f(D|\theta)f(\theta)d\theta}$$

The **marginal likelihood** (denominator in Bayes' Rule) is commonly used for Bayesian model selection

Represents the (weighted) average fit of the model to the observed data (weights provided by the prior)

V. Bayesian model selection

An evolutionary distance example

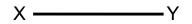

- Let's compare models JC69 vs. K80
- Parameters:
  - v is edge length (expected no. substitutions/site)
     free in both JC69 and K80 models
  - κ is transition/transversion rate ratio
     free in K80, set to 1.0 in JC69

#### Likelihood Surface when K80 true

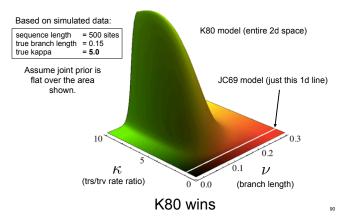

85

#### Likelihood Surface when JC true

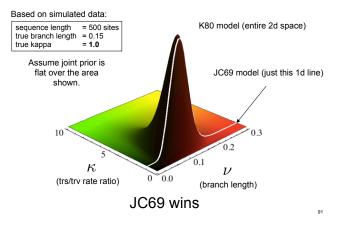

#### Harmonic mean method

$$\widehat{f(D|M)} = \frac{n}{\frac{1}{L^{(1)}} + \frac{1}{L^{(2)}} + \dots + \frac{1}{L^{(n)}}}$$
$$\log BF_{12} = \log\left(\frac{f(D|M_1)}{f(D|M_2)}\right)$$
$$= \log f(D|M_1) - \log f(D|M_1) - \log f(D|M_1) - \log f(D|M_1) - \log f(D|M_1) - \log f(D|M_1) - \log f(D|M_1) - \log f(D|M_1) - \log f(D|M_1) - \log f(D|M_1) - \log f(D|M_1) - \log f(D|M_1) - \log f(D|M_1) - \log f(D|M_1) - \log f(D|M_1) - \log f(D|M_1) - \log f(D|M_1) - \log f(D|M_1) - \log f(D|M_1) - \log f(D|M_1) - \log f(D|M_1) - \log f(D|M_1) - \log f(D|M_1) - \log f(D|M_1) - \log f(D|M_1) - \log f(D|M_1) - \log f(D|M_1) - \log f(D|M_1) - \log f(D|M_1) - \log f(D|M_1) - \log f(D|M_1) - \log f(D|M_1) - \log f(D|M_1) - \log f(D|M_1) - \log f(D|M_1) - \log f(D|M_1) - \log f(D|M_1) - \log f(D|M_1) - \log f(D|M_1) - \log f(D|M_1) - \log f(D|M_1) - \log f(D|M_1) - \log f(D|M_1) - \log f(D|M_1) - \log f(D|M_1) - \log f(D|M_1) - \log f(D|M_1) - \log f(D|M_1) - \log f(D|M_1) - \log f(D|M_1) - \log f(D|M_1) - \log f(D|M_1) - \log f(D|M_1) - \log f(D|M_1) - \log f(D|M_1) - \log f(D|M_1) - \log f(D|M_1) - \log f(D|M_1) - \log f(D|M_1) - \log f(D|M_1) - \log f(D|M_1) - \log f(D|M_1) - \log f(D|M_1) - \log f(D|M_1) - \log f(D|M_1) - \log f(D|M_1) - \log f(D|M_1) - \log f(D|M_1) - \log f(D|M_1) - \log f(D|M_1) - \log f(D|M_1) - \log f(D|M_1) - \log f(D|M_1) - \log f(D|M_1) - \log f(D|M_1) - \log f(D|M_1) - \log f(D|M_1) - \log f(D|M_1) - \log f(D|M_1) - \log f(D|M_1) - \log f(D|M_1) - \log f(D|M_1) - \log f(D|M_1) - \log f(D|M_1) - \log f(D|M_1) - \log f(D|M_1) - \log f(D|M_1) - \log f(D|M_1) - \log f(D|M_1) - \log f(D|M_1) - \log f(D|M_1) - \log f(D|M_1) - \log f(D|M_1) - \log f(D|M_1) - \log f(D|M_1) - \log f(D|M_1) - \log f(D|M_1) - \log f(D|M_1) - \log f(D|M_1) - \log f(D|M_1) - \log f(D|M_1) - \log f(D|M_1) - \log f(D|M_1) - \log f(D|M_1) - \log f(D|M_1) - \log f(D|M_1) - \log f(D|M_1) - \log f(D|M_1) - \log f(D|M_1) - \log f(D|M_1) - \log f(D|M_1) - \log f(D|M_1) - \log f(D|M_1) - \log f(D|M_1) - \log f(D|M_1) - \log f(D|M_1) - \log f(D|M_1) - \log f(D|M_1) - \log f(D|M_1) - \log f(D|M_1) - \log f(D|M_1) - \log f(D|M_1) - \log f(D|M_1) - \log f(D|M_1) - \log f(D|M_1) - \log f(D|M_1) - \log f(D|M_1) - \log f(D|M_1) - \log f(D|M_1) - \log f(D|M_1) - \log f(D|M_1) - \log f(D|M_1) - \log f(D|M_1) - \log f(D|M_1) - \log f(D|M_1) - \log f(D|M_1) - \log f(D|M_1) - \log f(D|M_1) - \log f(D|M_1) - \log f(D|M_1) - \log f(D|M_1) - \log f(D|M_1) - \log f(D|M_1) - \log f(D|M_1) - \log f(D|M_1) - \log f(D|M_1) - \log f(D|M_1) - \log f(D|M_1) - \log f(D|M_1$$

L<sup>(i)</sup> = Likelihood (*not* loglikelihood) calculated for the *i*th sample from the MCMC analysis

 $= \log f(D|M_1) - \log f(D|M_2)$   $\uparrow$ 

Most Bayesian programs provide the log of the harmonic mean of the sampled likelihoods for each model you run, so all you need to do is subtract.

| Example: | Run<br> | Arithmetic mean | Harmonic mean | Warning: the harmonic mean method is strongly biased and |
|----------|---------|-----------------|---------------|----------------------------------------------------------|
| MrBayes  | 2       | -22913.52       | -22922.68     | should not be used if more                               |
| output   | TOTAL   | -22913.52       | -22922.86     | accurate methods are available                           |

Newton, M. A. and A. E. Raftery. 1994. Approximate Bayesian inference with the weighted likelihood bootstrap (with discussion). J. Roy. Stat. Soc. B 56:3–48. 92

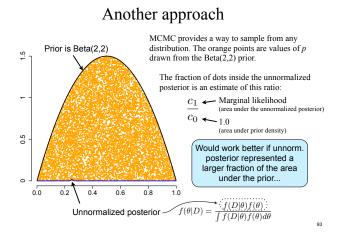

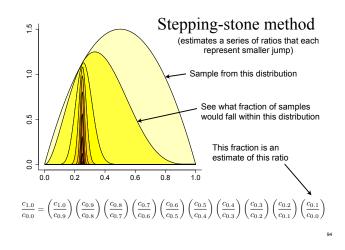

### How many "stepping stones" (i.e. ratios) are needed?

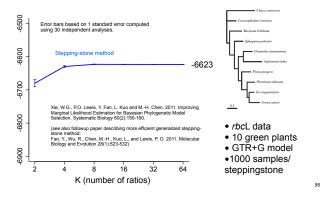

#### Is steppingstone sampling accurate?

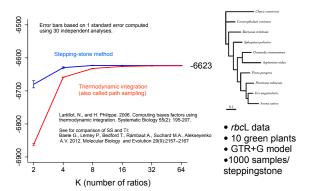

#### How about the harmonic mean method?

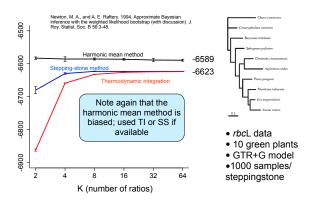

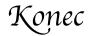